## תוכנה 1 בשפת Java שיעור מספר :3 "זו זכות לתת שרות"

#### **סיון טולדו אוהד ברזילי**

**בית הספר למדעי המחשב אוניברסיטת תל אביב**

# על סדר היום

- Heap and Stack Java של הזיכרון מודל
	- עקרונות תכנות נכונים:
	- מודולריות, שימוש חוזר והפשטה
		- כלי עזר <sup>ב</sup> Java
		- תיכון בעזרת חוזה

#### העברת ארגומנטים

- כאשר מתבצעת קריאה לשרות, ערכי הארגומנטים נקשרים לפרמטרים הפורמלים של השרות לפי הסדר, ומתבצעת השמה לפני ביצוע גוף השרות.
	- בהעברת ערך לשרות הערך **מועתק** לפרמטר הפורמלי
	- צורה זאת של העברת פרמטרים נקראת value by call
	- כאשר הארגומנט המועבר הוא **הפנייה** (התייחסות, reference (העברת הפרמטר **מעתיקה את ההתייחסות.** אין העתקה של העצם שאליו מתייחסים – זאת בשונה משפות אחרות כגון ++C שבהם קיימת גם שיטת העברה by **reference**

n nofonon אוניברסיטת תל אביב **by value מועבר reference גם Java <sup>ב</sup>**

## העברת פרמטרים value by

 העברת פרמטרים value by) ע"<sup>י</sup> העתקה) יוצרת מספר מקרים מבלבלים, שידרשו מאיתנו הכרות מעמיקה יותר עם מודל הזכרון של Java למשל, מה מדפיס הקוד הבא?

```
תוכנה 1 בשפת Java
                       אוניברסיטת תל אביב
public class CallByValue {
  public static void setToFive(int arg){
     arg = 5;
  }
  public static void main(String[] args) {
      int x = 0;
      System.out.println("Before: x=" + x);
      setToFive(x);
      System.out.println("After: x=" + x);
  }
}
```
# מודל הזיכרון של Java

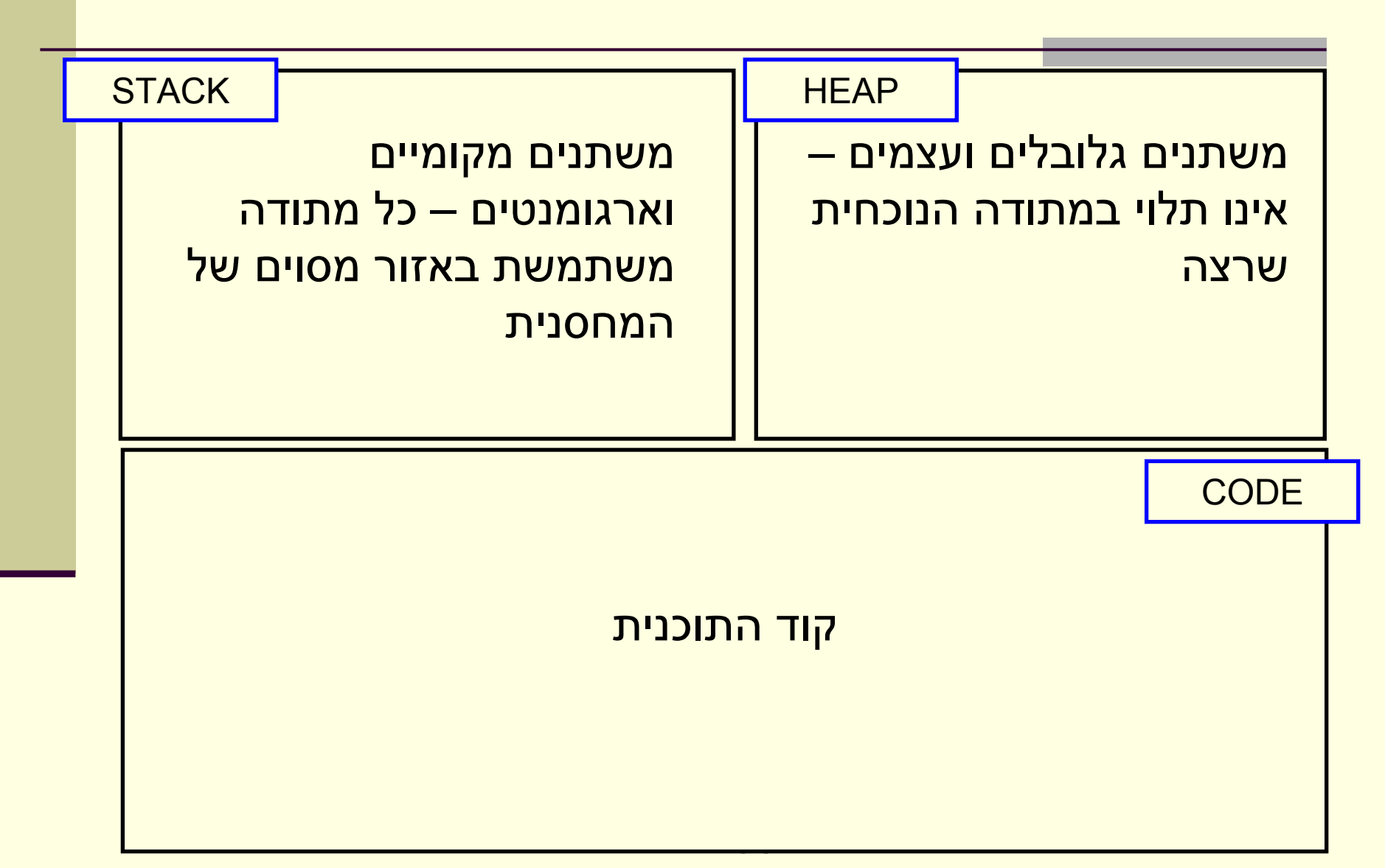

## Primitives by value

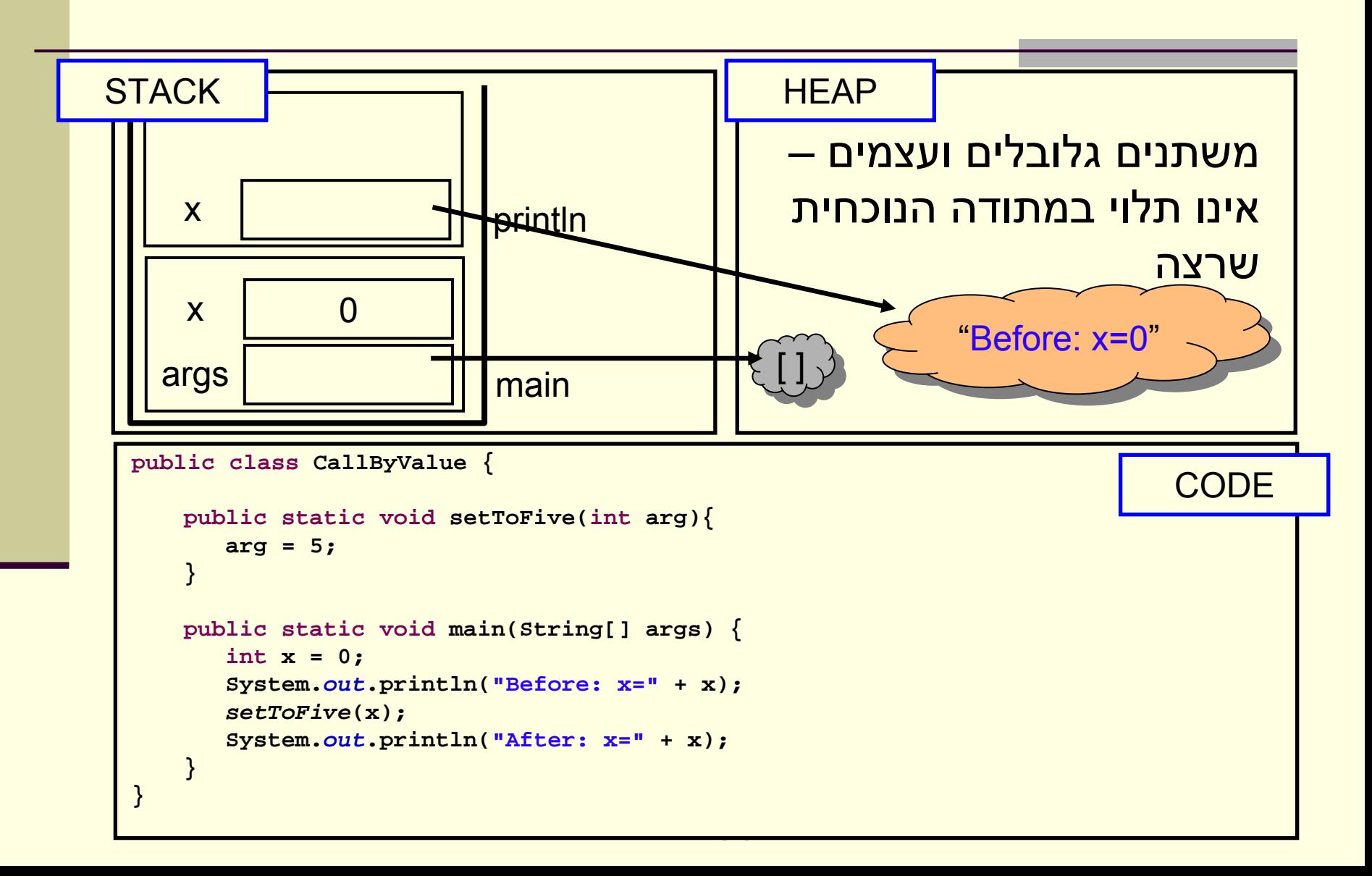

## Primitives by value

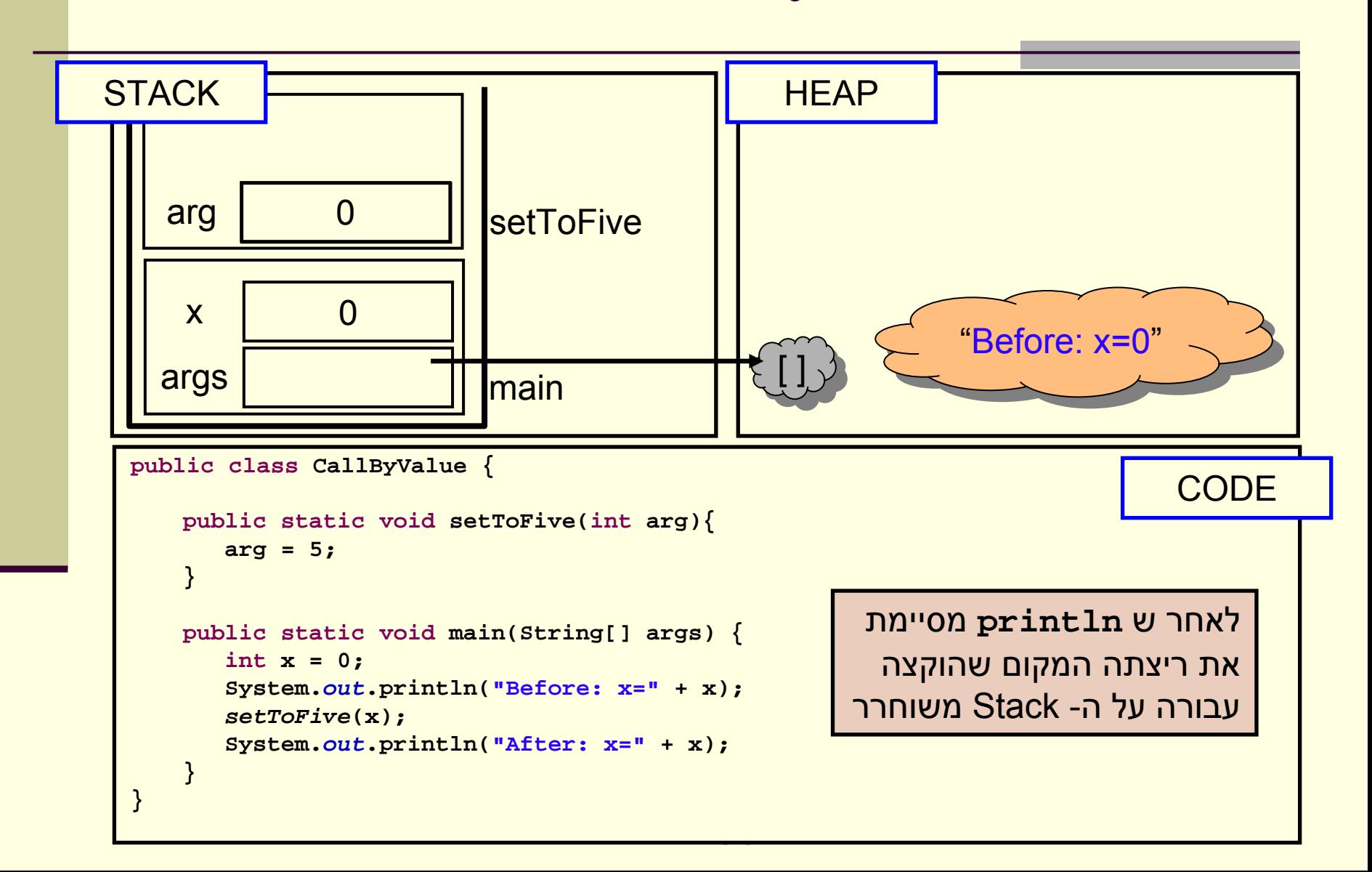

## Primitives by value

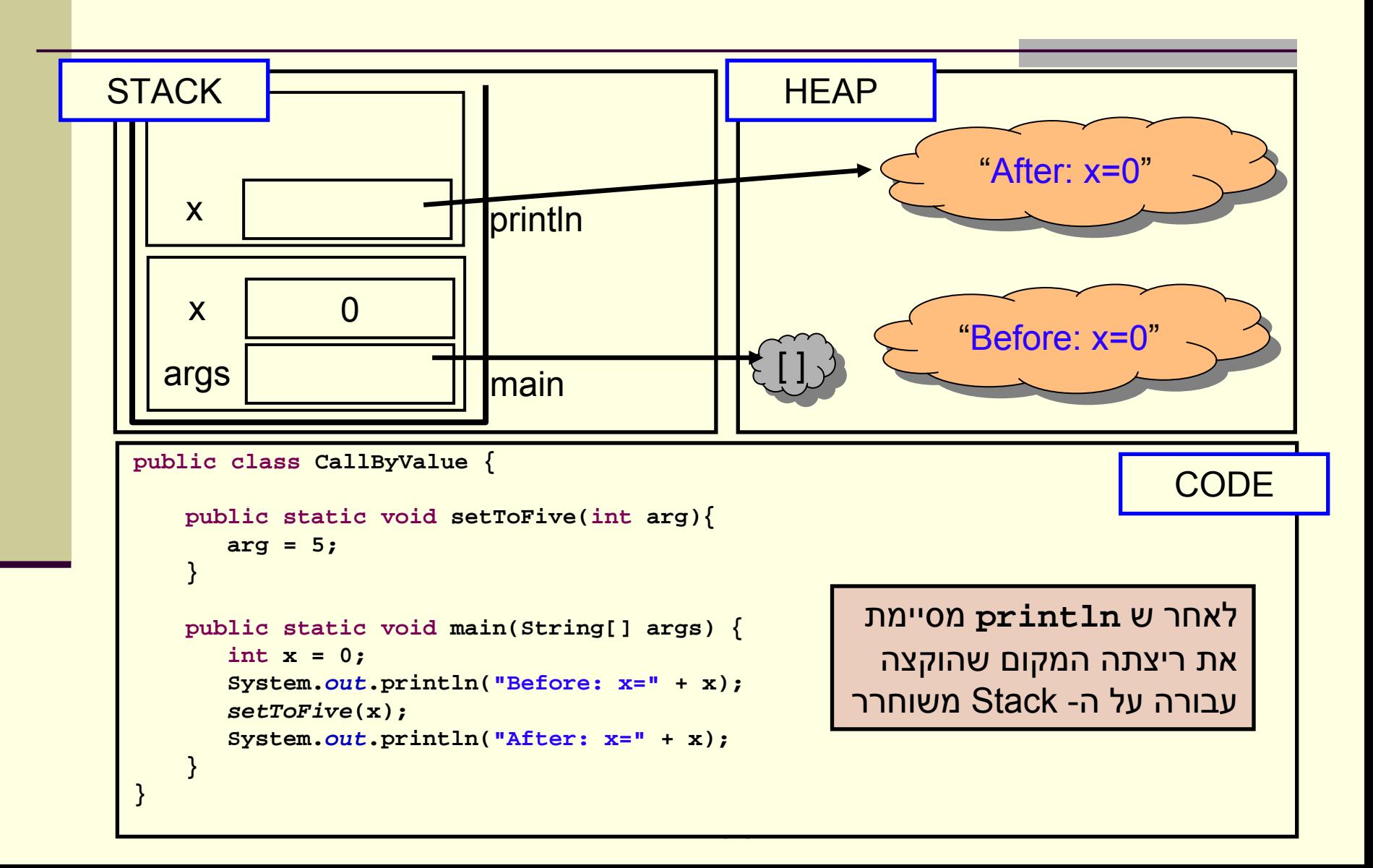

## שמות מקומיים

 בדוגמא ראינו כי הפרמטר הפורמלי **arg** קיבל את הערך האקטואלי של הארגומנט<sup>x</sup>

- בחירת השמות השונים לא משמעותית יכולנו לקרוא לשני המשתנים באותו שם ולקבל התנהגות זהה
- שם של משתנה מקומי **מסתיר** משתנים בשם זהה הנמצאים בתחום עוטף או גלובלים
- מתודה מכירה רק משתני מחסנית הנמצאים באזור שהוקצה לה על המחסנית (frame (

#### • מה יקרה אם המשתנה המקומי x שהועבר היה מטיפוס הפנייה? למשל, מה מדפיס הקוד הבא?

```
import java.util.Arrays; //explained later...
public class CallByValue {
   public static void setToZero(int [] arr){
       arr = new int[3];
    }
   public static void main(String[] args) {
        int [] arr = {4,5};
       System.out.println("Before: x=" + Arrays.toString(arr));
       setToZero(arr);
       System.out.println("After: x=" + Arrays.toString(arr));
    }
```
**}**

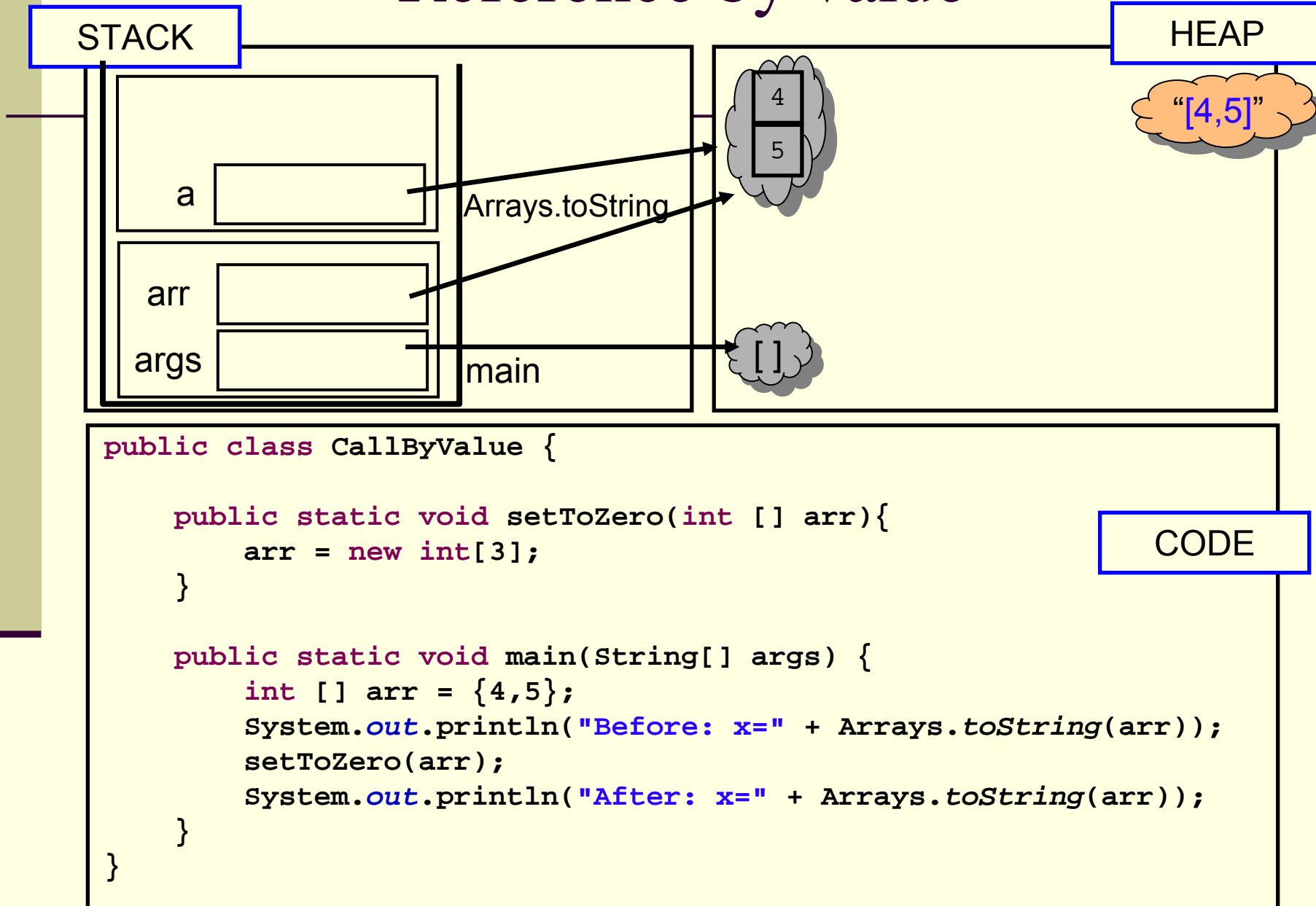

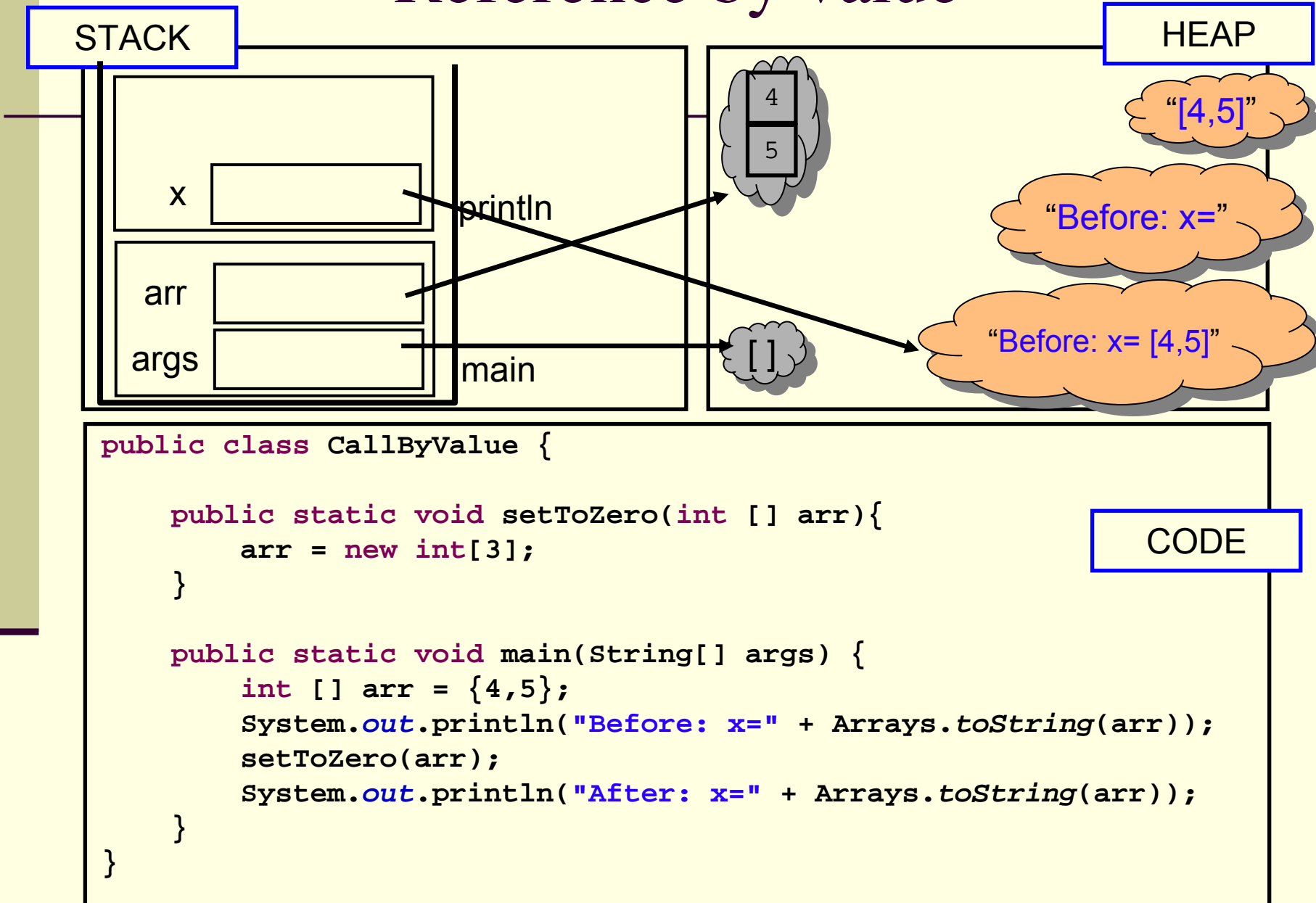

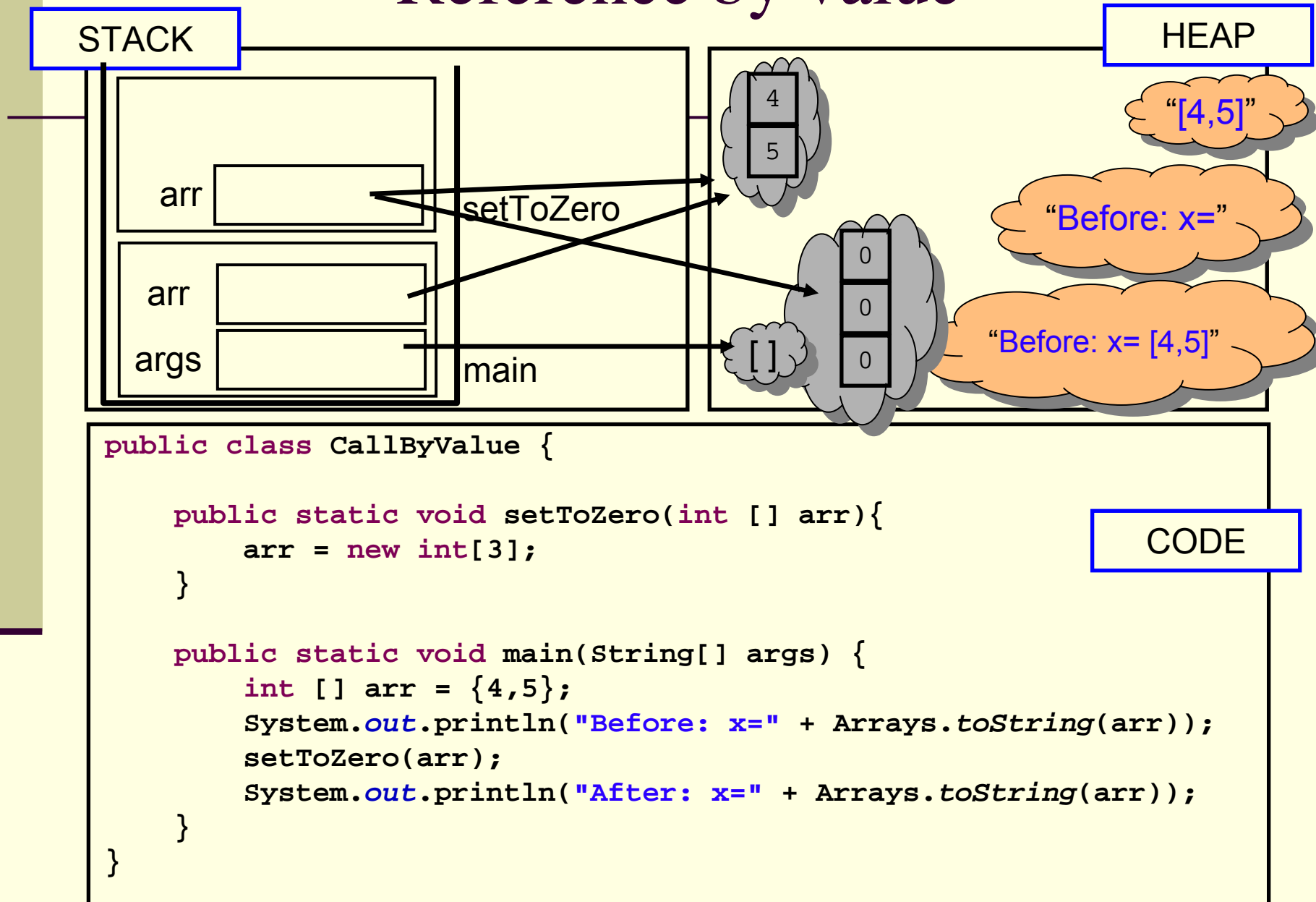

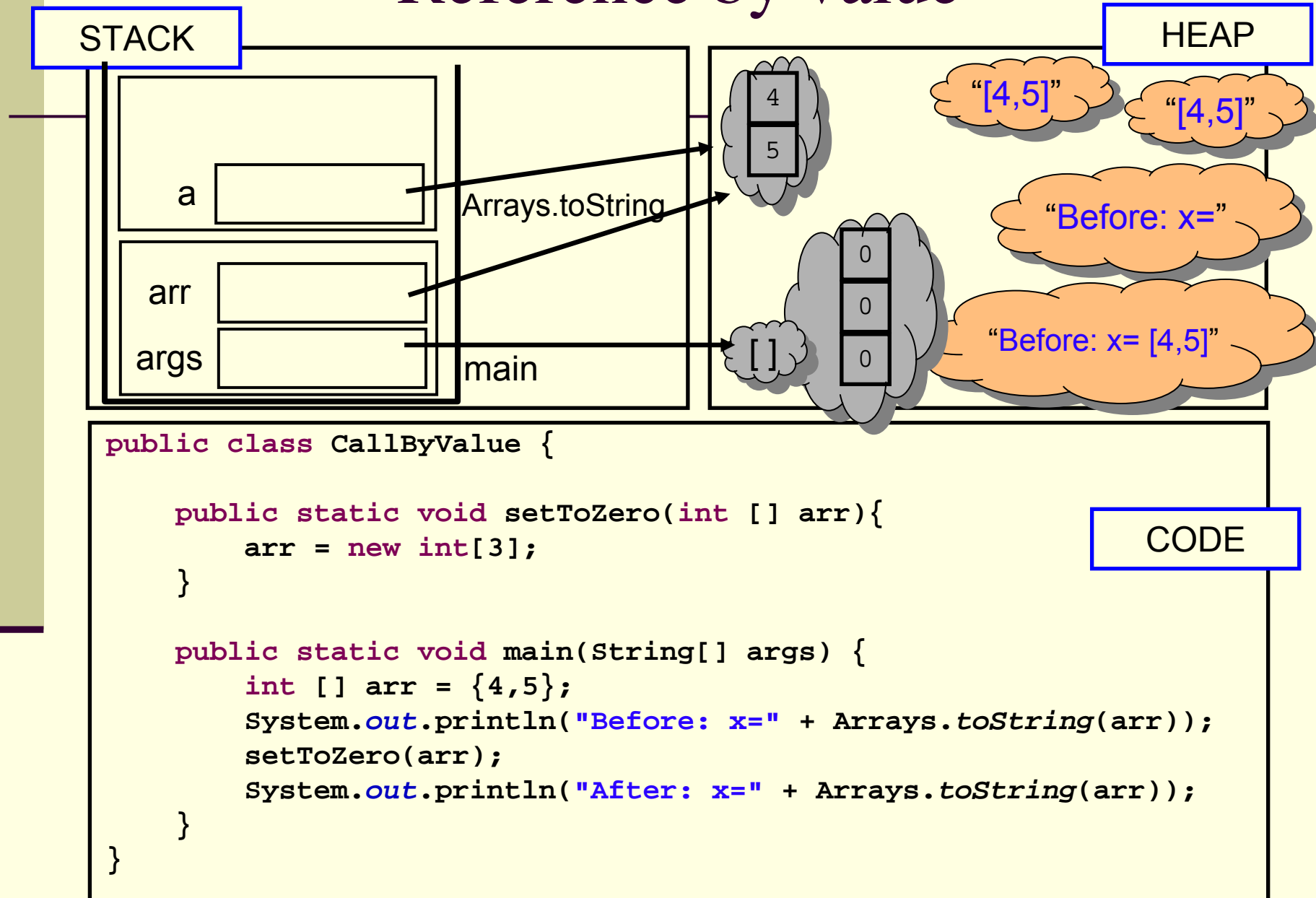

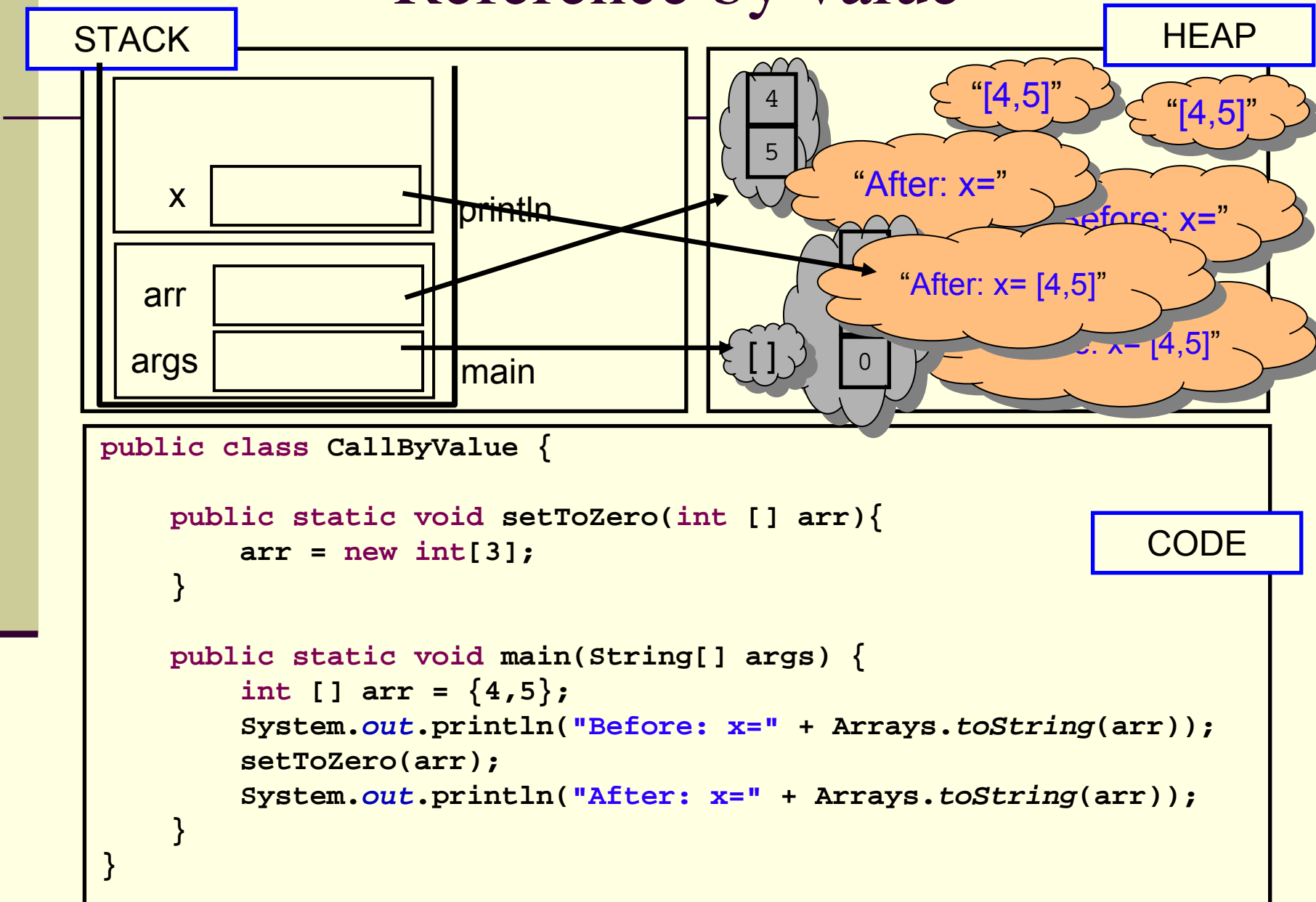

## הפונקציה הנקראת והעולם שבחוץ

- בשיטת העברה value by לא יעזור למתודה לשנות את הארגומנט שקיבלה, מכיוון שהיא מקבלת עותק
	- אז איך יכולה מתודה להשפיע על ערכים במתודה שקראה לה?
		- ע"י ערך מוחזר **\_\_**
		- <sup>ע</sup>"<sup>י</sup> גישה למשתנים או עצמים שהוקצו <sup>ב</sup> Heap
	- מתודות שמשנות את תמונת הזיכרון נקראות בהקשרים מסוימים Mutators או Transformers

## מה מדפיסה התוכנית הבאה?

```
תוכנה 1 בשפת Java
                           אוניברסיטת תל אביב
public class CallByValue {
    static int global = 4;
   public static int increment(int [] arr){
        int local = 5;
        arr[0]++;
       global++;
        return local;
    }
   public static void main(String[] args) {
        int [] arr = {4};
        System.out.println("Before: arr[0]=" + arr[0] +
                                  "\tglobal=" +global);
        int result = increment(arr);
        System.out.println("After: arr[0]=" + arr[0] +
                                  "\tglobal=" +global);
        System.out.println("result =" + result);
    }
}
```
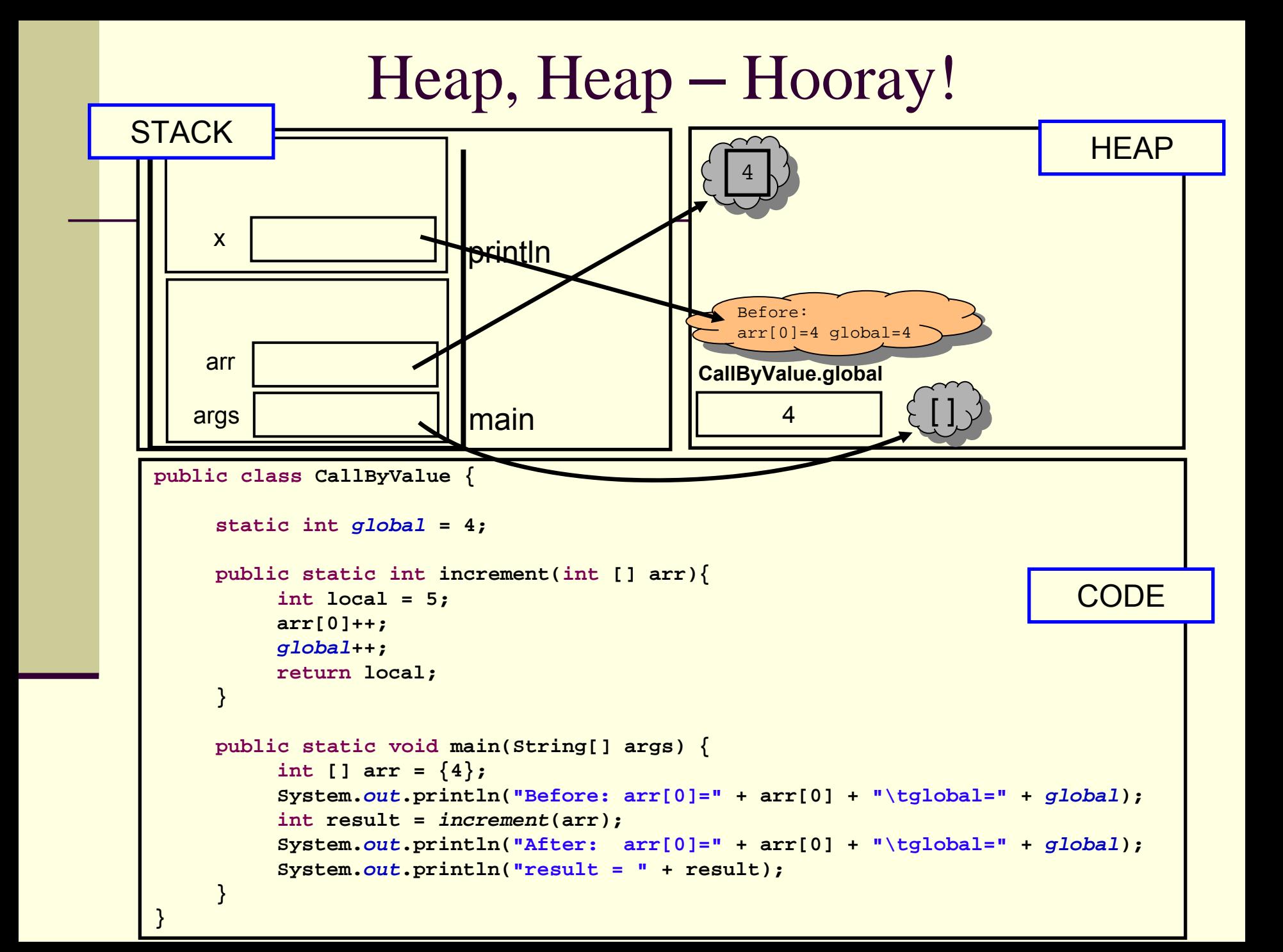

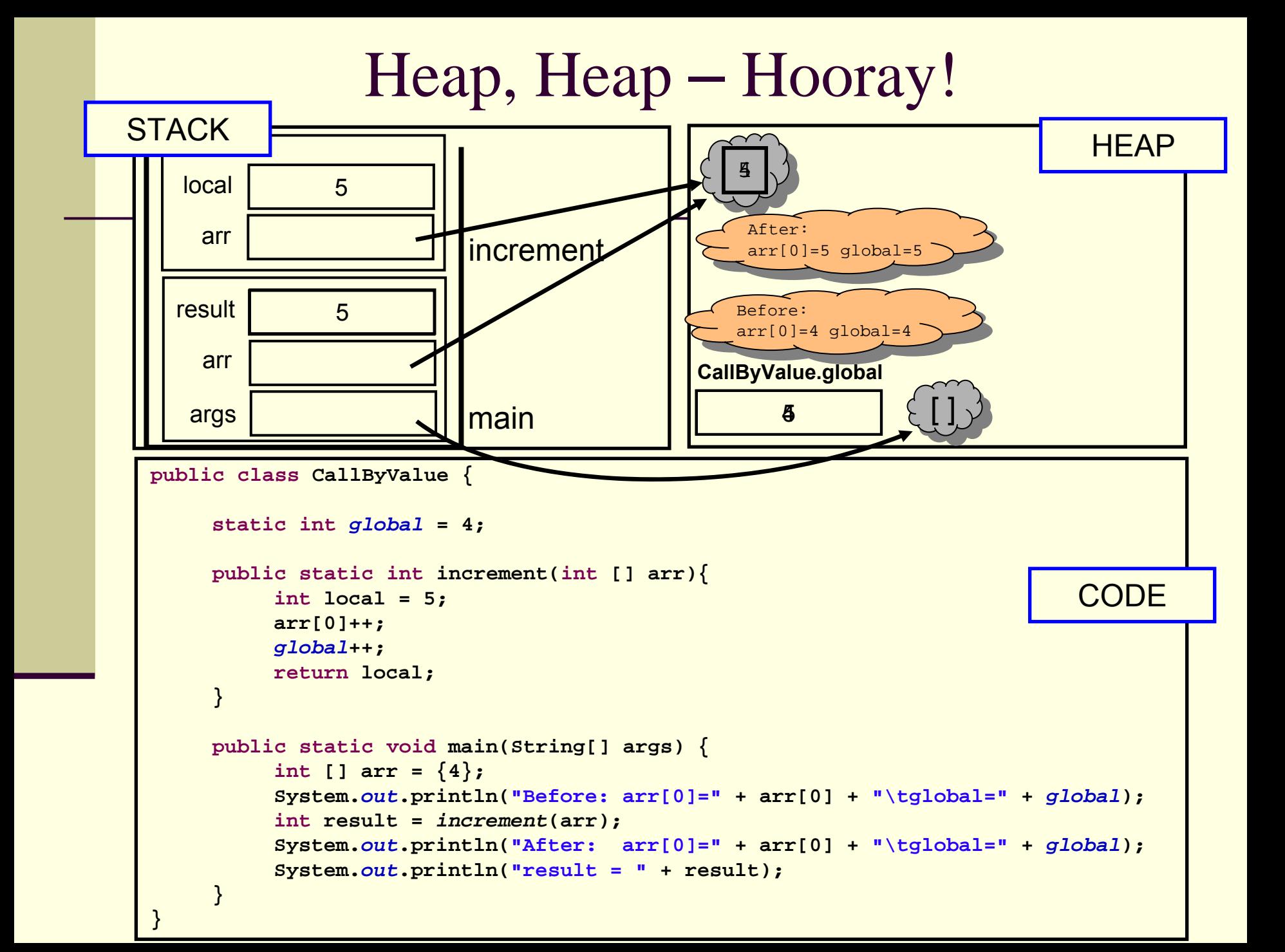

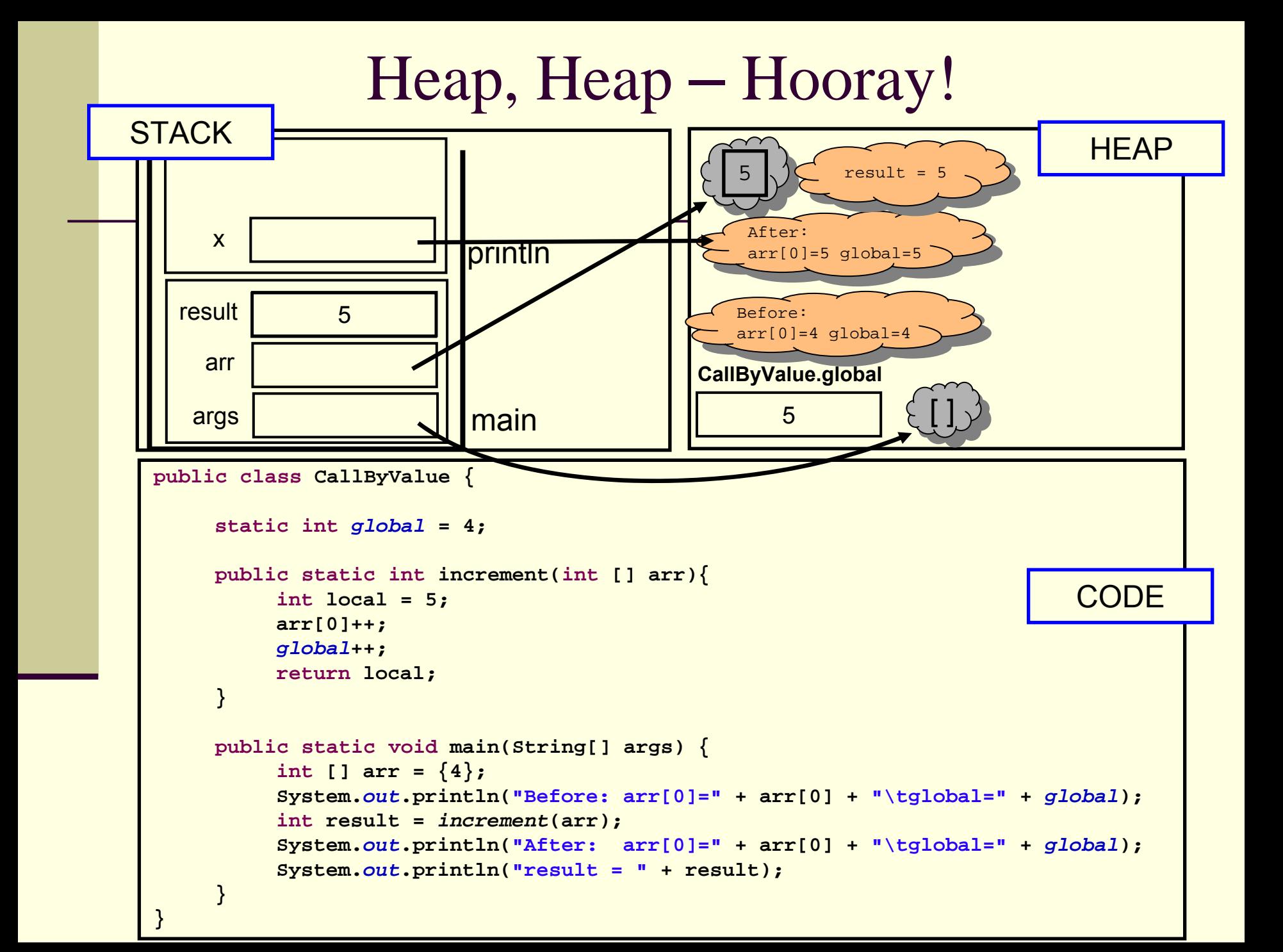

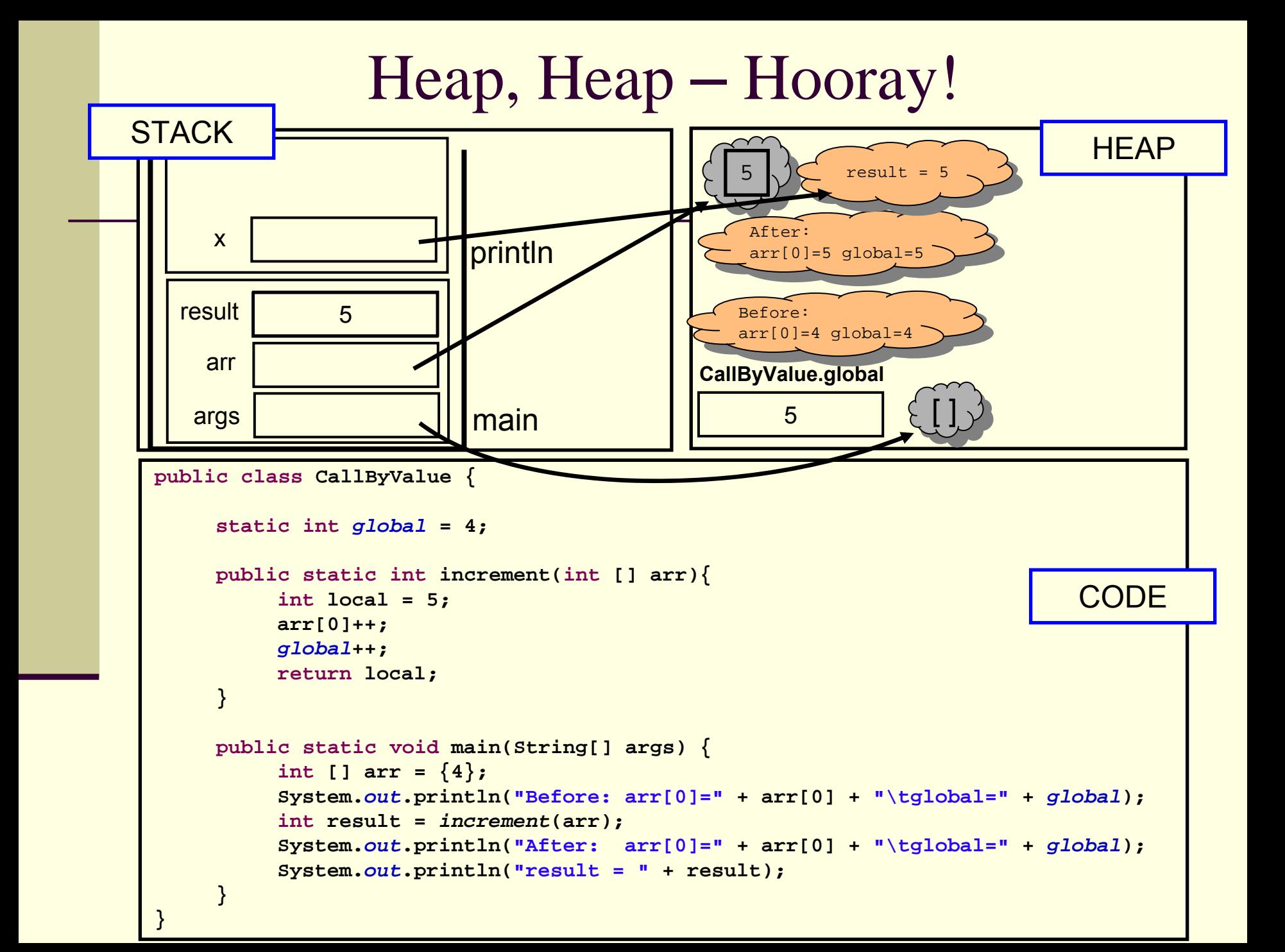

# משתני פלט (Output Parameters)

#### לכאורה אוקסימורון

- איך נכתוב פונקציה שצריכה להחזיר יותר מערך אחד?
	- הפונקציה תחזיר מערך

#### ומה אם הפונקציה צריכה להחזיר נתונים מטיפוסים שונים?

- הפונקציה תקבל כארגומנטים הפניות לעצמים שהוקצו <sup>ע</sup> "<sup>י</sup> הקורא לפונקציה (למשל הפניות למערכים), ותמלא אותם בערכים משמעותיים
	- בשפות אחרות (למשל C# ( קיים תחביר מיוחד לסוג כזה של ארגומנטים – ב Java אין לכך סימון מיוחד

## גושי אתחול סטטיים

 ראינו כי אתחול המשתנה הסטטי התרחש מיד לאחר טעינת המחלקה לזיכרון, עוד לפני פונקצית <sup>ה</sup> main

 ניתן לבצע פעולות נוספות (בדרך כלל אתחולים למניהם) מיד לאחר טעינת המחלקה לזיכרון, פעולות אלו יש לציין בתוך בלוק **static**

פרטים – באתר הקורס

### תמונת הזיכרון האמיתית

- מודל הזיכרון שתואר כאן הוא פשטני פרטים רבים נוספים נשמרים על המחסנית וב- Heap
- תמונת הזיכרון האמיתית והמדויקת היא תלוית סביבה ועשויה להשתנות בריצות בסביבות השונות
	- נושא זה נידון בהרחבה בקורס "קומפילציה"

#### עקרונות תכנות נכונים

## "משבר התוכנה"

- כתיבת תוכנית קטנה אינה משימה קשה
- הקושי בהנדסת תוכנה נעוץ בבניית מערכות תוכנה גדולות (1,000,000< שורות קוד) , ע"<sup>י</sup> מספר אנשים הדורשות תחזוקה לאורך זמן רב (כמה שנים)
	- הגודל כן קובע **T**
- מאז סוף שנות <sup>ה</sup>60- של המאה <sup>ה</sup>20- ברור לעולם התוכנה, כי בשביל להתגבר על הקושי שבכתיבת מערכות גדולות יש צורך להלביש על שפת התכנות עקרונות פיתוח נכונים אשר ישפרו את היכולת לכתוב מערכות תוכנה מורכבות

### תכנות מונחה עצמים

- אחד מאוספי העקרונות האלה מכונה "תכנות מונחה עצמים" (**P**rogramming **O**riented **O**bject (שעיקריו (כפי שיבואו לידי ביטוי בקורס):
	- שימוש חוזר בקוד
		- הפשטה
		- ם מודולריות
	- ∎ תיכון בעזרת חוזים (design by contract)
	- ביצוע מקסימום בדיקות תקינות בזמן קומפילציה
		- ניהול זיכרון אוטומטי
	- חלק משפות התכנות המודרניות מקדמות עקרונות אלו ע"י הגדרת מבנים בשפה שיתמכו בהם בצורה ישירה או עקיפה שפת Java היא שפה כזו

## שימוש חוזר בתוכנה

- על מנת לשמור על עלויות תוכנה סבירות, יש לשפר את תפוקת מפתחי התוכנה
	- שיפור תפוקה יומית של מתכנת דורש שיפורים משמעותיים בתהליכי הפיתוח, שפות התכנות, וכלי הפיתוח
- בנוסף, ניתן להקטין את עלות הפיתוח <sup>ע</sup>"<sup>י</sup> שימוש ברכיבי תוכנה קיימים, שפותחו עבור פרויקט קודם או פותחו במיוחד כתשתית לארגון
- שימוש חוזר בתוכנה כרוך בקשיים רבים, לא כולם טכניים: תסמונת "לא הומצא אצלנו", תשלום עבור תוכנה לפי שורות קוד
- H הניסיון מראה שרכיבי תוכנה מונחת עצמים מתאימים לשימוש חוזר יותר מרכיבים פרוצדורליים

# מודולריות

- מודולריות היא תכונה חשובה של תוכנה
- נחוצה כדי לאפשר הפרדת עניינים בזמן הפיתוח, ולשפר <mark>קריאות לצורך תחזוקה</mark>
- מודולריות פירושה היכולת לפרק מערכת למרכיבים, לבנות מערכת ממרכיבים, להבין כל מודול בפני עצמו
- מודולריות טובה כתכונה של מערכת דורשת מודולים בעלי חוזק פנימי גבוה, וצמידות נמוכה
	- מתברר שארכיטקטורת מערכת שמבוססת על הנתונים מאפשרת מודולריות טובה יותר מארכיטקטורה שמבוססת על הפונקציונליות
		- מכאן היתרון של פיתוח תוכנה מונחה עצמים

## Java כשפה מונחית עצמים

 לאחר שכיסינו את רוב היסודות הפרוצדורלים של שפת Java, נקדיש את רוב הקורס למבנים בשפה אשר מקדמים עקרונות תכנות נכונים

 ננסה להבין עבור כל מבנה תחבירי כזה – איך השימוש בו ישפר את איכות הקוד הנוצר

### שרותים

- לשימוש בשרותים יש מרכיב מרכזי בבניית מערכות תוכנה גדולות בכמה מישורים:
	- חסכון בשכפול קוד
	- עליה ברמת ההפשטה
- הגדרת יחסי ספק-לקוח בין כותב השרות והמשתמשים בשרות

## שרותים - חסכון בשכפול קוד

 אם קטע קוד מופיע יותר מפעם אחת (paste-copy ( יש להפוך אותו לפונקציה (שרות)

 אם הקוד המופיע דומה אבל לא זהה יש לבדוק האם אפשר לבטא את השוני כפרמטר לשרות

#### שרותים והפשטה

- **גם אם אין חסכון** בשכפול קוד יש חשיבות בהפיכת קוד למתודה
- המתודה מתפקדת כקופסא שחורה המאפשרת לקורא הקוד להבין את הלוגיקה שלו בקלות, ולתחזק אותו ביעילות
	- "מרוב עצים לא רואים את היער"
- שיקולי יעילות (קפיצה נוספת למתודה מאיטה במעט את ריצת הקוד) הם משניים בשיקולי פיתוח מערכות תוכנה גדולות
	- קומפיילרים חכמים, אופטימייזרים ומעבדים חזקים משמעותיים בהרבה

```
שרותים והפשטהדוגמאpublic static void printOwing(double amount) {
    //printBanner
    System.out.println("********************");
    System.out.println("*** Customer Owes **");
    System.out.println("********************");
    //print details
    System.out.println ("name:" +name);
    System.out.println ("amount" + amount);
```
**}**

```
public static void printOwing(double amount) {
   printBanner();
   printDetails(amount);
}
public static void printBanner() {
   System.out.println("********************");
   System.out.println("*** Customer Owes **");
   System.out.println("********************");
}
public static void printDetails(double amount) { 
   System.out.println ("name:" +name);
   System.out.println ("amount" + amount);
}
```
תוכנה

1 בשפת Java

#### שכתובמבני (refactoring(

ישנן פעולות של שכתוב קוד שהן כל כך שכיחות עד שהומצא להן שם

- לדוגמא: הפיכת קטע קוד לשרות שראינו בשקף הקודם נקרא " : חלץ (extract method) "למתודה
- בשנים האחרונות נאסף מספר גדול של פעולות כאלה וקובץ בקטלוג בשם Refactoring. הקטלוג זמין ברשת ובכמה ספרים <http://www.refactoring.com/catalog/index.html>
- סביבות פיתוח מודרניות (לרבות Eclipse (מאפשרות **שכתובים אוטומטיים** בלחיצת כפתור
	- П ביצוע שכתוב בעזרת כלי אוטומטי פותר בעיות רבות של חוסר עקביות העשויות להיווצר כאשר הוא מתבצע ידנית
	- למשל: החלפת שם משתנה בצורה עקבית או חילוץ למתודה קטע קוד התלוי במשתנה מקומי

## לקוח וספק במערכת תוכנה

- **ספק** (supplier (הוא מי שקוראים לו (לפעמים נקרא גם שרת, server(
- П **לקוח** (client (הוא מי שקרא לספק או מי שמשתמש בו (לפעמים נקרא גם <u>משתמש, user). דוגמא:</u>

```
public static void do_something(){
  // doing...
}
public static void main(String [] args) {
  do_something();
}
```
 בדוגמא זו הפונקציה **main** היא **לקוחה** של הפונקציה **()something\_do something\_do** היא **ספקית** של **main**

## לקוח וספק במערכת תוכנה

 הספק והלקוח עשויים להיכתב בזמנים שונים, במקומות שונים וע "<sup>י</sup> אנשים שונים ואז כמובן לא יופיעו באותו קובץ (באותה מחלקה)

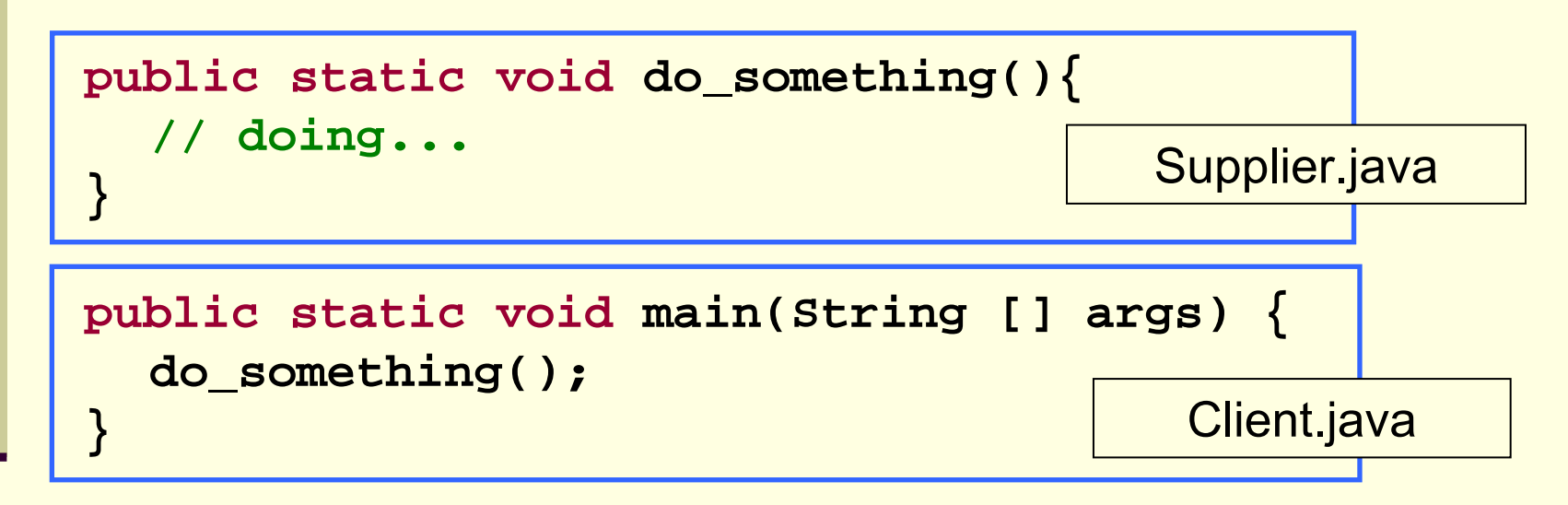

- חלק נכבד בתעשיית התוכנה עוסק בכתיבת **ספריות** מחלקות המכילות אוסף שרותים שימושיים בנושא מסוים
	- כותב הספרייה נתפס כספק שרותים ( בתחום domain (מסוים

## המחלקה כספריה של שרותים

 ניתן לראות במחלקה **ספריה של שרותים**: אוסף של פונקציות עם מכנה משותף

- רוב המחלקות <sup>ב</sup> Java, נוסף על היותן **ספריה**, משמשות גם **כטיפוס נתונים**. ככאלו הן מכילות רכיבים נוספים פרט לשרותי מחלקה. נדון במחלקות אלו בהמשך הקורס
	- ואולם קיימות <sup>ב</sup> Java גם כמה מחלקות המשמשות כספריות בלבד. בין השימושיות שבהן:
		- **java.lang.Math**
		- **java.util.Arrays**
		- **java.lang.System**

## חבילות ומרחב השמות

מרחב השמות של Java היררכי

- בדומה לשמות תחומים באינטרנט או שמות תיקיות במערכת הקבצים
- חבילה (package (יכולה להכיל מחלקות או תת-חבילות בצורה רקורסיבית
	- שמה המלא של מחלקה (fully qualified name) כולל את שמות כל החבילות שהיא נמצאת בהן מהחיצונית ביותר עד לפנימית. שמות החבילות מופרדים בנקודות
- מקובל כי תוכנה הנכתבת בארגון מסוים משתמש בשם התחום האינטרנטי של אותו ארגון כשם החבילות העוטפות

## חבילות ומרחב השמות

#### קיימת התאמה בין מבנה התיקיות ( ,directories folders (בפרויקט תוכנה ובין חבילות הקוד (packages)

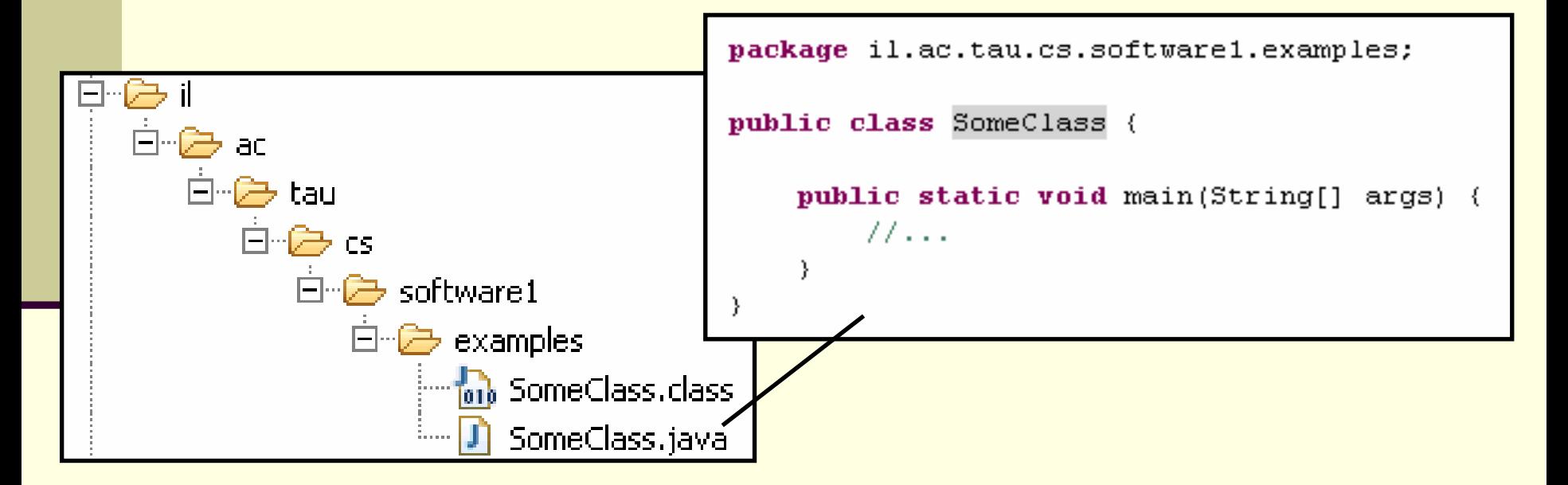

## משפט import

שימוש בשמה המלא של מחלקה מסרבל את הקוד:

**System.***out***.println("Before: x=" <sup>+</sup> java.util.Arrays.***toString***(arr));**

 ניתן לחסוך שימוש בשם מלא <sup>ע</sup>"<sup>י</sup> ייבוא השם בראש הקובץ (מעל הגדרת המחלקה)

**import java.util.Arrays;**

**...**

**System.***out***.println("Before: x=" + Arrays.***toString***(arr));**

### משפט import

 כאשר עושים שימוש נרחב במחלקות מחבילה מסוימת ניתן לייבא את שמות כל המחלקות במשפט import : יחיד

**import java.util.\*;**

**...**

**System.***out***.println("Before: x=" + Arrays.***toString***(arr));**

#### השימוש <sup>ב</sup>-\* אינו רקורסיבי, כלומר יש צורך במשפט **import** נפרד עבור כל תת חבילה:

**// for classes directly under subpackage import package.subpackage.\*;** 

**// for classes directly under subsubpackage1 import package.subpackage.subsubpackage1.\*;**

**// only for the class someClass import package.subpackage.subsubpackage2.someClass;**

## static import משפט

#### החל מ Java5 ניתן לייבא למרחב השמות את השרות  $\blacksquare$ או המשתנה הסטטי (static import) ובכך להימנע מציון שם המחלקה בגוף הקוד:

**package il.ac.tau.cs.software1.examples; import static il.ac.tau.cs.software1.examples.SomeOtherClass.***someMethod***;**

```
public class SomeClass {
```
**}**

**}**

```
public static void main(String[] args) {
   someMethod();
```
#### גם <sup>ב</sup> import static ניתן להשתמש <sup>ב</sup>- \*

#### הערות על מרחב השמות <sup>ב</sup>- Java

- F שימוש במשפט import **אינו** שותל קוד במחלקה והוא נועד לצורכי נוחות בלבד
	- אין צורך לייבא מחלקות מאותה חבילה
	- F אין צורך לייבא את החבילה **lang.java**
	- ייבוא כוללני מדי של שמות מעיד על צימוד חזק בין מודולים
- ייבוא של חבילות עם מחלקות באותו שם יוצר ambiguity של הקומפיילר וגורר טעות קומפילציה ("התנגשות שמות")
- F סביבות הפיתוח המודרניות יודעות לארגן בצורה אוטומטית את משפטי <sup>ה</sup> import כדי להימנע מייבוא גורף ("name pollution" ) מדי

#### CLASSPATH

- <mark>איפה נמצאות המחלקות?</mark>
- איך יודעים הקומפיילר וה JVM היכן לחפש את המחלקות המופיעות בקוד המקוד או ה byte code?
	- П קיים משתנה סביבה בשם **CLASSPATH** המכיל שמות של תיקיות במערכת הקבצים שם יש לחפש מחלקות הנזכרות בתוכנית
	- П ה - **CLASSPATH** מכיל את תיקיות <sup>ה</sup>"שורש" של חבילות המחלקות
		- ניתן להגדיר את המשתנה בכמה דרכים:
		- הגדרת המשתנה בסביבה (תלוי במערכת ההפעלה)
	- הגדרה אד-הוק " <sup>ע</sup> <sup>י</sup> הוספת תיקיות חיפוש בשורת הפקודה (בעזרת הדגל cp או classpath(
		- הגדרת תיקיות החיפוש בסביבת הפיתוח

## jar

- כאשר ספקי תוכנה נותנים ללקוחותיהם מספר גדול של מחלקות הם יכולים לארוז אותן כארכיב
	- התוכנית **jar**) **AR**chive **J**ava (אורזת מספר מחלקות לקובץ אחד תוך שמירה על מבנה החבילות הפנימי שלהן
		- הפורמט תואם למקובל בתוכנות דומות כגון zip, tar, rar ואחרות
		- כדי להשתמש במחלקות הארוזות אין צורך לפרוס את קובץ <sup>ה</sup> **jar** ניתן להוסיפו ל **CLASSPATH** של התוכנית
- התוכנית **jar** היא חלק מה JDK וניתן להשתמש בה משורת הפקודה או מתוך סביבת הפיתוח

# API and javadoc

- קובץ <sup>ה</sup> jar עשוי שלא להכיל קובצי מקור כלל, אלא רק קובצי class) למשל משיקולי זכויות יוצרים)
	- איך יכיר לקוח שקיבל jar מספק תוכנה כלשהו את הפונקציות והמשתנים הנמצאים בתוך ה- jar, כדי שיוכל לעבוד איתו?
	- בעולם התוכנה מקובל לספק ביחד עם הספריות גם מסמך תיעוד, המפרט את שמות וחתימות את המחלקות, השרותים והמשתנים יחד עם תיאור מילולי של אופן השימוש בהם
	- I. תוכנה בשם **javadoc** מחוללת **תיעוד אוטומטי** בפורמט html על בסיס הערות התיעוד שהופיעו בגוף קובצי המקור
		- (**A**pplication **P**rogramming **I**nterface) API מכונה זה תיעוד
		- תוכנת <sup>ה</sup> **javadoc** היא חלק מה JDK וניתן להשתמש בה משורת הפקודה או מתוך סביבת הפיתוח

```
/** Documetntaion for the package */
package somePackage;
```

```
/** Documetntaion for the class
 * @author your name here
 */
public class SomeClass {
```
**}**

**/\*\* Documetntaion for the class variable \*/ public static int** *someVariable***;**

```
/** Documetntaion for the class method
 * @param x documentation for parameter x
 * @param y documentation for parameter y
 * @return
 * documentation for return value*/
public static int someMethod(int x, int y, int z){
  // this comment would NOT be included in the documentation
  return 0;
}
```
## Java API

#### חברת Sun תיעדה את כל מחלקות הספרייה של שפת Java וחוללה עבורן בעזרת **javadoc** אתר תיעוד מקיף ומלא הנמצא ברשת:

<http://java.sun.com/j2se/1.5.0/docs/api/>

## תיעוד וקוד

 בעזרת מחולל קוד אוטומטי הופך התיעוד לחלק בלתי נפרד מקוד התוכנית

 הדבר משפר את הסיכוי ששינויים עתידיים בקוד יופיעו מיידית גם בתיעוד וכך תשמר העקביות בין השניים

### פערי הבנה

- חתימה אינה מספיקה, מכיוון שהספק והלקוח אינם רק שני רכיבי תוכנה נפרדים אלא גם לפעמים נכתבים ע"<sup>י</sup> מתכנתים שונים עשויים להיות פערי הבנה לגבי תפקוד שרות מסוים
	- הפערים נובעים ממגבלות השפה הטבעית, פערי תרבות, הבדלי אינטואיציות, ידע מוקדם ומקושי יסודי של תיאור מלא ושיטתי של עולם הבעיה
	- לדוגמא: נתבונן בשרות **divide** המקבל שני מספרים ומחזיר את המנה שלהם:

```
public static int divide(int numerator, int denominator) 
{...}
```
- לרוב הקוראים יש מושג כללי נכון לגבי הפונקציה ופעולתה
- למשל, די ברור מה תחזיר הפונקציה אם נקרא לה עם הארגומנטים 6 ו- 2

# "Let us speak of the unspeakable"

- אך מה יוחזר עבור הארגומנטים 7 2 ו ?
	- האם הפונקציה מעגלת למעלה?
		- $\mathcal{L}_{\mathcal{A}}$ מעגלת למטה?
		- ועבור ערכים שליליים?
	- 11 אולי היא מעגלת לפי השלם הקרוב?
- п ואולי השימוש בפונקציה **אסור** בעבור מספרים שאינם מתחלקים ללא שארית?
	- П מה יקרה אם המכנה הוא אפס?
	- האם נקבל ערך מיוחד השקול לאינסוף?
	- האם קיים הבדל בין אינסוף ומינוס אינסוף?
	- п ואולי השימוש בפונקציה **אסור** כאשר המכנה הוא אפס?
		- п מה קורה בעקבות שימוש **אסור** ? בפונקציה
			- 11 האם התוכנית **תעוף**?
		- п האם מוחזר **ערך שגיאה**? אם כן, איזה?
- $\blacksquare$ האם קיים משתנה או מנגנון שבאמצעותו ניתן לעקוב אחרי שגיאות שארעו ? בתוכנית

## יותר מדי קצוות פתוחים...

אין בהכרח תשובה **נכונה** לגבי השאלות על הצורה שבה על divide לפעול

- ואולם יש לציין במפורש:
- מה היו **ההנחות** שביצע כותב הפונקציה
- במקרה זה הנחות על הארגומנטים (האם הם מתחלקים, אפס במכנה וכו )'
	- מהי **התנהגות** הפונקציה במקרים השונים
		- בהתאם לכל המקרים שנכללו בהנחות
	- П פרוט ההנחות וההתנהגויות השונות מכונה **החוזה** של הפונקציה
	- ממש כשם שבעולם העסקים נחתמים חוזים בין ספקים ולקוחות ... קבלן ודיירים, מוכר וקונים, מלון ואורחים וכו'

## עיצוב על פי חוזה (design by contract)

- בשפת Java אין תחביר מיוחד כחלק מהשפה לציון החוזה, ואולם אנחנו נתבסס על תחביר המקובל במספר כלי תכנות
	- נציין בהערות התיעוד שמעל כל פונקציה:
- **תנאי קדם (precondition (**מהן **ההנחות** של כותב הפונקציה לגבי הדרך התקינה להשתמש בה
- **תנאי בתר (תנאי אחר, postcondition (מה עושה הפונקציה**, בכל אחד מהשימושים התקינים שלה
	- I. נשתדל לתאר את תנאי הקדם ותנאי הבתר במונחים של ביטויים בולאנים חוקיים ככל שניתן (לא תמיד ניתן)
		- <u>שימוש בביטויים בולאנים חוקיים:</u>
			- מדויק יותר
		- יאפשר לנו בעתיד **לאכוף** את החוזה בעזרת כלי חיצוני

## חוזה אפשרי ל- divide

```
/**
 * @pre denominator != 0 ,
 * "Can't divide by zero"
 ** @post Math.abs($ret * denominator) <= Math.abs(numerator) , 
 * "always truncates the fraction"
 ** @post (($ret * denominator) + (numerator % denominator)) == numerator,
 * "regular divide"
 */
public static int divide(int numerator, int denominator)
```
#### התחביר מבוסס על כלי בשם Jose לפעמים החוזה ארוך יותר מגוף הפונקציה

## חוזה אפשרי **אחר** - ל divide

```
/**
 * @pre (denominator != 0) || (numerator != 0) ,
 * "you can't divide zero by zero"
 ** @post (denominator == 0) && ((numerator > 0)) $implies
 * $ret == Integer.MAX_VALUE
 * "Dividing positive by zero yields infinity (MAX_INT)"
 ** @post (denominator == 0) && ((numerator < 0)) $implies
 * $ret == Integer.MIN_VALUE
 * "Dividing negative by zero yields minus infinity (MIN_INT)"
 ** @post Math.abs($ret * denominator) <= Math.abs(numerator) , 
 * "always truncates the fraction"
 ** @post (denominator != 0) $implies
 * (($ret * denominator)+(numerator % denominator)) == numerator,
 * "regular divide"
 */
public static int divide(int numerator, int denominator)
```
 $\Delta L_{\rm c}$  $\mathbf{r}$ 56 תנאי קדם סובלניים מסבכים את מימוש הפונקציה – כפי שמתבטא בחוזה

### החוזה והמצב

- חוזה של שרות אינו כולל רק את הארגומנטים שלו
- תנאי קדם של חוזה יכול להגדיר **מצב** (תמונת זיכרון, קשירת ערכי משתנים) שרק בו ניתן לקרוא לפונקציה
	- לדוגמא: במחלקה מסוימת קיימים שרות **המאתחל** מבנה נתונים ושרות **הקורא** מאותו מבנה נתונים (שדה מחלקה)
	- תנאי הקדם של שרות הקריאה יכול להיות שמבנה הנתונים כבר אותחל ושנותרו בו הודעות
		- נשים לב שמימוש **getNextMessage** מתעלם לחלוטין מהמקרים שבהם תנאי הקדם אינו מתקיים
			- המימוש לא בודק את תנאי הקדם בגוף המתודה

#### הדואר בא היום

```
public static String [] messages = new String[INBOX_CAPACITY];
public static int head = 0;
public static boolean isIntialized = false;
public static void init(String login, String password){
    // connect to mail server...
    // put new messages on the messages array...
    // update head
    isIntialized = true; 
}
/**
 * @pre isIntialized , "you must be logged in first"
 * @pre head < messages.length , "more messages to read"
 * @post "returns the next unread message"
 */
public static String getNextMessage(){
    return messages[head++];
}
```
## שרות לעולם לא יבדוק את תנאי הקדם שלו

- שרות לעולם לא יבדוק את תנאי הקדם שלו
	- גם לא "ליתר ביטחון"
- אם שרות בודק תנאי קדם ופועל לפי תוצאת הבדיקה, אזי יש לו התנהגות מוגדרת היטב עבור אותו תנאי – כלומר הוא אינו תנאי קדם עוד
	- אי הבדיקה מאפשרת כתיבת מודולים "סובלניים" שיעטפו קריאות למודולים שאינם מניחים דבר על הקלט שלהם
- כך נפריד את בדיקות התקינות מהלוגיקה העסקית ( business logic (כלומר ממה שהפונקציה עושה באמת
	- גישת תיכון <sup>ע</sup>"<sup>פ</sup> חוזה סותרת גישה בשם "תכנות מתגונן" (programming defensive (שעיקריה לבדוק תמיד הכל

# חלוקת אחריות

- אבל מה אם הלקוח שכח לבדוק? זו הבעיה שלו!
- החוזה מגדיר במדויק אחריות ואשמה, זכויות וחובות:
- הלקוח חייב למלא אחר תנאי הקדם לפני הקריאה לפונקציה (אחרת הספק לא מחויב לדבר)
- הספק מתחייב למילוי כל תנאי האחר אם תנאי הקדם התקיים
- הצד השני של המטבע לאחר קריאה לשרות אין צורך לבדוק שהשרות בוצע.
	- ואם הוא לא בוצע? יש לנו את מי להאשים...

#### דוגמא

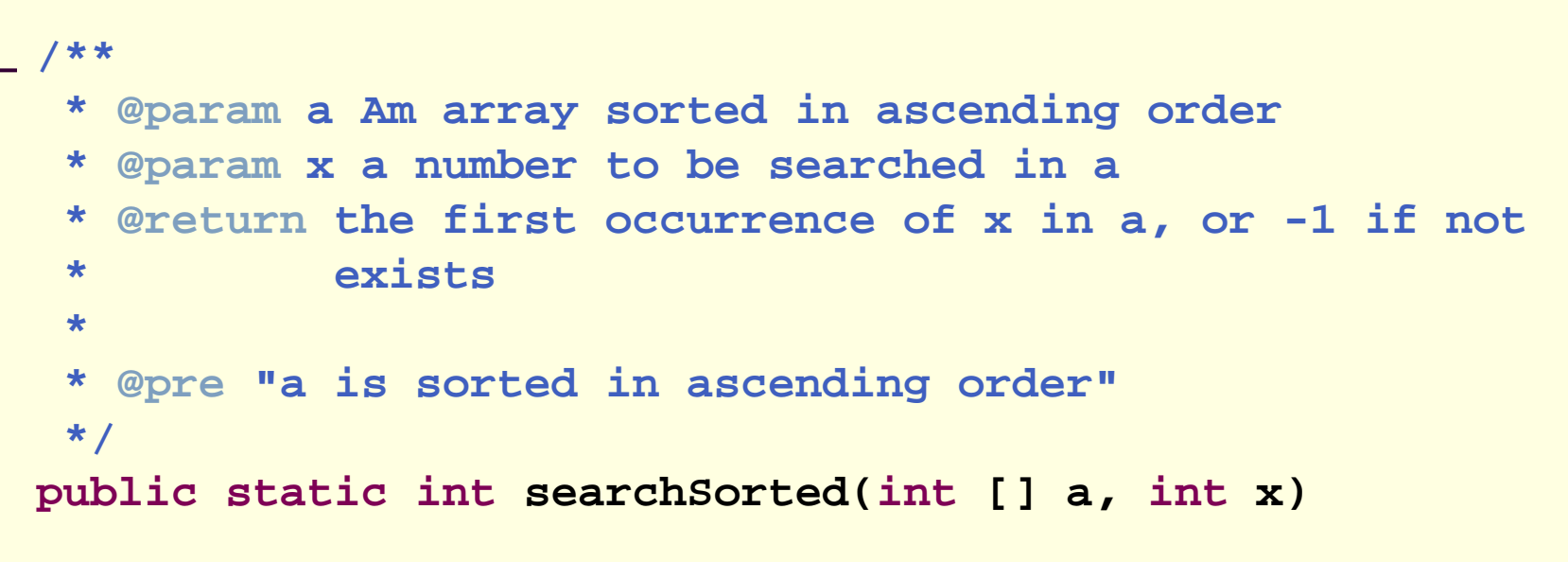

- H האם עליה לבדוק את תנאי הקדם?
- Π כמובן שלא, בדיקה זו עשויה להיות איטית יותר מאשר ביצוע החיפוש עצמו
	- ונניח שהיתה בודקת, מה היה עליה לעשות במקרה שהמערך אינו ממוין?
		- להחזיר 1- ?
		- למיין את המערך?
		- לחפש במערך הלא ממוין?
- H על searchSorted לא לבדוק את תנאי הקדם. אם לקוח יפר אותו היא עלולה להחזיר ערך שגוי או אפילו לא להסתיים אבל זו כבר לא אשמתה...

## חיזוק תנאי האחר

- אם תנאי הקדם לא מתקיים, לשירות מותר שלא לקיים את תנאי האחר כשהוא מסיים; קריאה לשירות כאשר תנאי הקדם שלו לא מתקיים מהווה תקלה שמעידה על פגם בתוכנית
	- אבל גם אם תנאי הקדם לא מתקיים, **מותר** לשירות לפעול ולקיים את תנאי האחר
- לשירות מותר גם לייצר כאשר הוא מסיים מצב הרבה יותר ספציפי מזה המתואר בתנאי האחר; תנאי האחר לא חייב לתאר **בדיוק** את המצב שייווצר אלא מצב כללי יותר (תנאי חלש יותר)
	- למשל, שירות המתחייב לביצוע חישוב בדיוק של  $\varepsilon$  כלשהו יכול  $\blacksquare$  $\epsilon$  /2 בפועל להחזיר חישוב בדיוק של

## דע מה אתה מבקש

- מי מונע מאיתנו לעשות שטויות? אף אחד
- קיימים כלי תוכנה אשר מחוללים קוד אוטומטי, שיכול לאכוף את קיום החוזה בזמן ריצה ולדווח על כך
	- השימוש בהם עדיין לא נפוץ <mark>-</mark>
	- אולם, לציון החוזה (אפילו כהערה!) חשיבות מתודולוגית נכבדה בתהליך תכנון ופיתוח מערכות תוכנה גדולות

#### החוזהוהקומפיילר

- יש הבטים מסויימים ביחס שבין ספק ללקוח שהם באחריותו של הקומפיילר
	- למשל: הספק לא צריך לציין **בחוזה** שהוא מצפה ל -2 ארגומנטים מטיפוס **int**, מכיוון שחתימת המתודה והקומפיילר מבטיחים זאת

יקראו לו (context) ספק לא יודע באילו הקשרים

- מי יקרא לו, עם אילו ארגומנטים, מה יהיה ערכם של משתנים גלובלים מסוימים ברגע הקריאה
	- רבים מההקשרים יתבררו רק בזמן ריצה
	- הקומפיילר יודע לחשב רק מאפיינים סטטיים (כגון התאמת טיפוסים)
		- לכן תנאי הקדם של החוזה יתמקדו בהקשרי הקריאה לשרות
			- ערכי הארגומנטים
			- ערכי משתנים אחרים ("המצב של התוכנית")